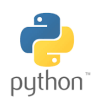

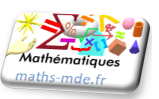

## **Exercice 1 :**

Que renvoie la console Python quand on saisit ?

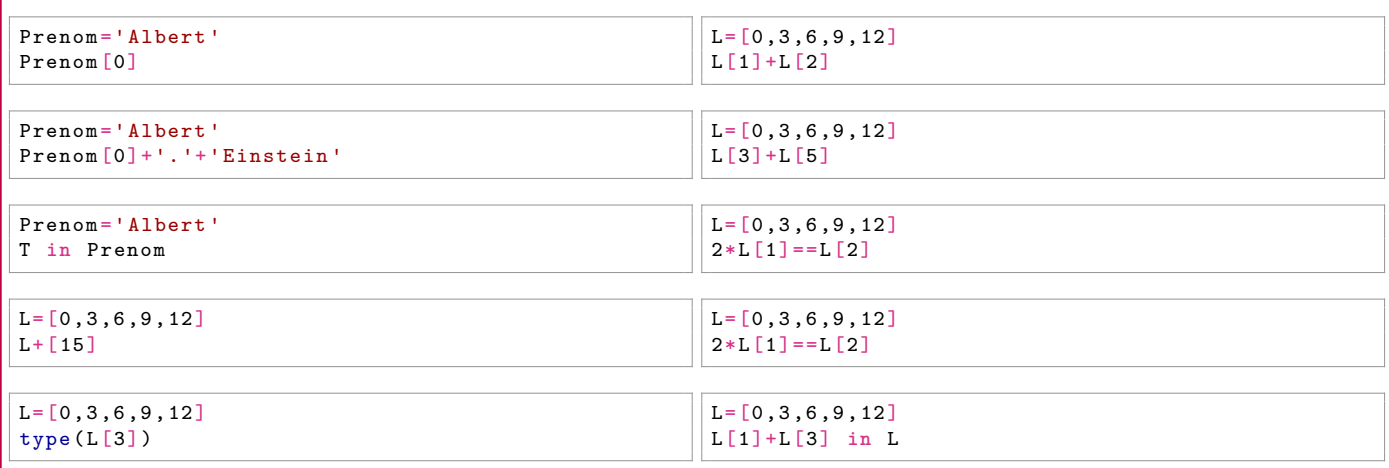

**Remarque :** Le mot réservé *in* permet de tester si un élément (de type simple) est dans un objet de type composé.

## **Exercice 2 :**

Trouver les valeurs inconnues.

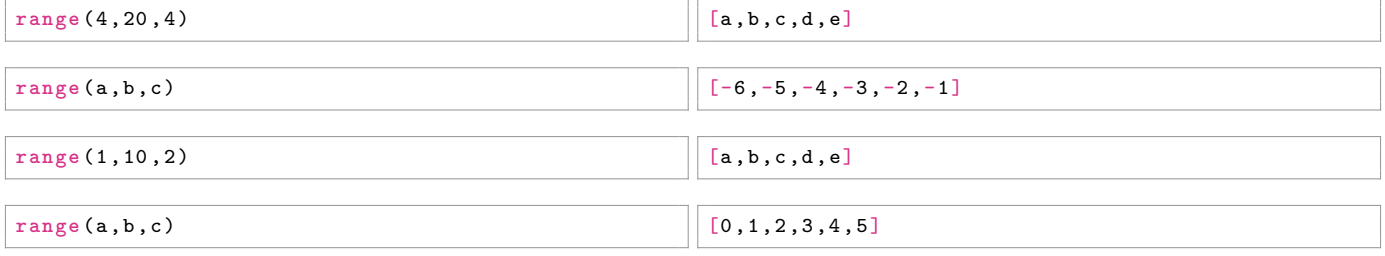

. . . . . . . . . . . . . . . . . . . . . . . . . . . . . . . . . . . . . . . . . . . . . . . . . . . . . . . . . . . . . . . . . . . . . . . . . . . . . . . . . . . . . . . . . . . . . . . . . . . . . . . . . . . . . . . . . . . .

. . . . . . . . . . . . . . . . . . . . . . . . . . . . . . . . . . . . . . . . . . . . . . . . . . . . . . . . . . . . . . . . . . . . . . . . . . . . . . . . . . . . . . . . . . . . . . . . . . . . . . . . . . . . . . . . . . . .

**Remarque :** On rappelle que la fonction *list* permet d'afficher le contenu de *range* sous forme de liste.

## **Exercice 3 :**

Donner le contenu des variables a, b et c à la fin des 5 affectations suivantes.

a=[5 ,10 , 15 , 20] b=a[1]+a[3] b=b**%**5  $a = [b] + a$ c=(b **in** a)

## **Exercice 4 :**

Donner les valeurs prises par les différentes variables à la fin de ce programme.

 $x = 1$  $y = 2$  $z = 3$  $x = x*y*z$  $z = x + y + z$  $y = x$   $y$  z